# **Click or scan to download:**

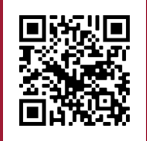

**https://camins.upc.edu/en/services/guide-of-students-services-at-our-school**

**https://camins.upc.edu/es/trabaja-en-remoto/estudiante**

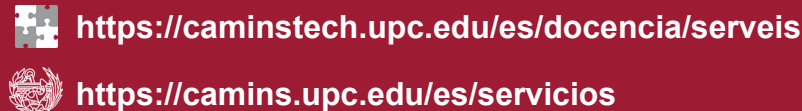

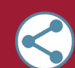

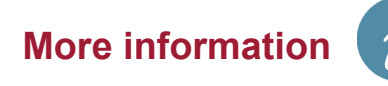

- **· Incident request (Suport UTGAC Intranet): https://suport.utgac.upc.edu · E-mail: serveistic.camins@upc.edu**
- **· Phone: + 34 93 401 70 65**
- **· In person: Customer Service Center, B2 102, Campus Nord UPC**

#### **IT support:**

**Should you have any question or need support please contact [CaminsTECH \(IT services of the Camins UTG\)](https://caminstech.upc.edu/es) through our attention channels:**

**Find** 

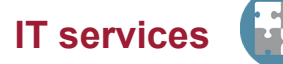

**CaminsAULES: remote access to personal space (P:) via a web page.**

**Attention!**

**All files not saved in unit P: will be deleted automatically when the PC or remote desktop is restarted.**

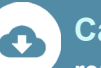

**Disk space (Unit P): 25 GB for personal use at the school's servers.**

**https://caminsdesktop.upc.edu · CaminsDESKTOP: remote access to a virtual desktop (available 24 hours a day).**

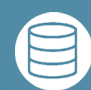

**https://portal.camins.upc.edu/caminsbroker**

**· CaminsBROKER: remote access to computer rooms' PCs (available in the evenings and on weekends).**

**[https://caminstech.upc.edu/serveis/aulesinformatiques](https://caminstech.upc.edu/es/serveis/aulesinformatiques) · Computer rooms: A2-S102, A2-S111, A2-S112, B1-002, B2-101 i D1-101.** 

**Teaching software: software needed for teaching activities and available at:** 

#### **Resources in the computer rooms**

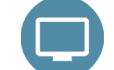

- **· Personal disk space (P:) quota increase to 25 GB.**
- **· Mesures in force in the computer rooms:**
	- **·** The use of face masks is mandatory.
	- **·** Each PC can only be used by one student at a time.
	- **·** You must register your location in the computer rooms of the School using the [Apparca system.](https://caminstech.upc.edu/sites/default/files/ManualApparca.pdf)
- **· All rooms will be provided with sanitizing liquid sprays and paper towel dispensers so that students may clean and disinfect their workstation, keyboard and mouse.**
- **· All computer rooms will have a waste bin to diposit the paper towels used to clean the stations.**
- **· You may use the teaching software in your own devices or at home by means of:**

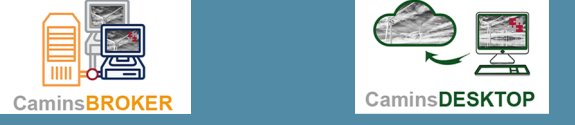

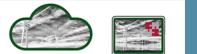

### **News and measures for the 2021-2022 academic year**

**Camins teaching and management intranet. Records, language certificates, internships, bachelor's thesis, mobility, etc.**

**https://portal.camins.upc.edu**

#### **PORTAL CAMINS:**

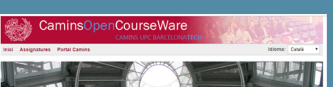

**Portal of services for UPC students. Check academic records, online request forms, etc.**

**[https://esecretaria.upc.edu](https://prisma-nou.upc.edu/apl/home_estudiants.php?idioma=3)**

#### **E-SECRETARIA:**

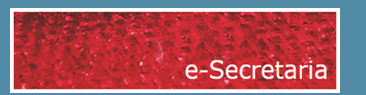

**UPC virtual learning environment. Virtual classrooms of the subjects.**

**[https://atenea.upc.edu](https://atenea.upc.edu/login/index.php?lang=en)**

#### **VIRTUAL CAMPUS**

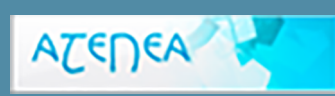

**a** 

**Gmail address @estudiantat.upc.edu. [Google Workspace for](https://serveistic.upc.edu/ca/g-suite-for-education) [Education Plus tools.](https://serveistic.upc.edu/ca/g-suite-for-education)**

**https://correu.upc.edu**

# **UPC EMAIL ADDRESS**

## **Access to IT services**

- **· Problems with your UPC acconunt, contact ATIC by:**
	- **· Phone: 93 401 62 13**
	- **· e-mail: atic@upcnet.es**
	- **· URL: https://eatic.upc.edu/**

**[https://identitatdigital.upc.edu/gcredencials](https://identitatdigital.upc.edu/gcredencials/?lang=en)**

- **· New students: will receive the access codes at the e-mail address they provided in the enrollment form.**
- **· Rest of students: will have the same UPC account they formerly had.**
- **· To get your username or change your password:**
- **· USERNAME:** *name.surname or name.surname1.surname2*
- **· ACCESS CREDENTIALS:**

#### **· Students will be automatically signed up in UPC's systems once enrollment is formalized.**

**UPC user account**

# **2021-2022 IT services for students**

## Escola de Camins

 $\text{rank}(\mathcal{M}) = \text{rank}(\mathcal{M})$